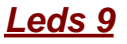

## Ejercicio LEDS 9.

Los leds se encienden según el programa: ej9.c

Los pulsadores activados en la PUERTA A se reflejan como salidas en la PUERTA B 4 representan un valor en el display, y un quinto pulsador inicia una secuencia.

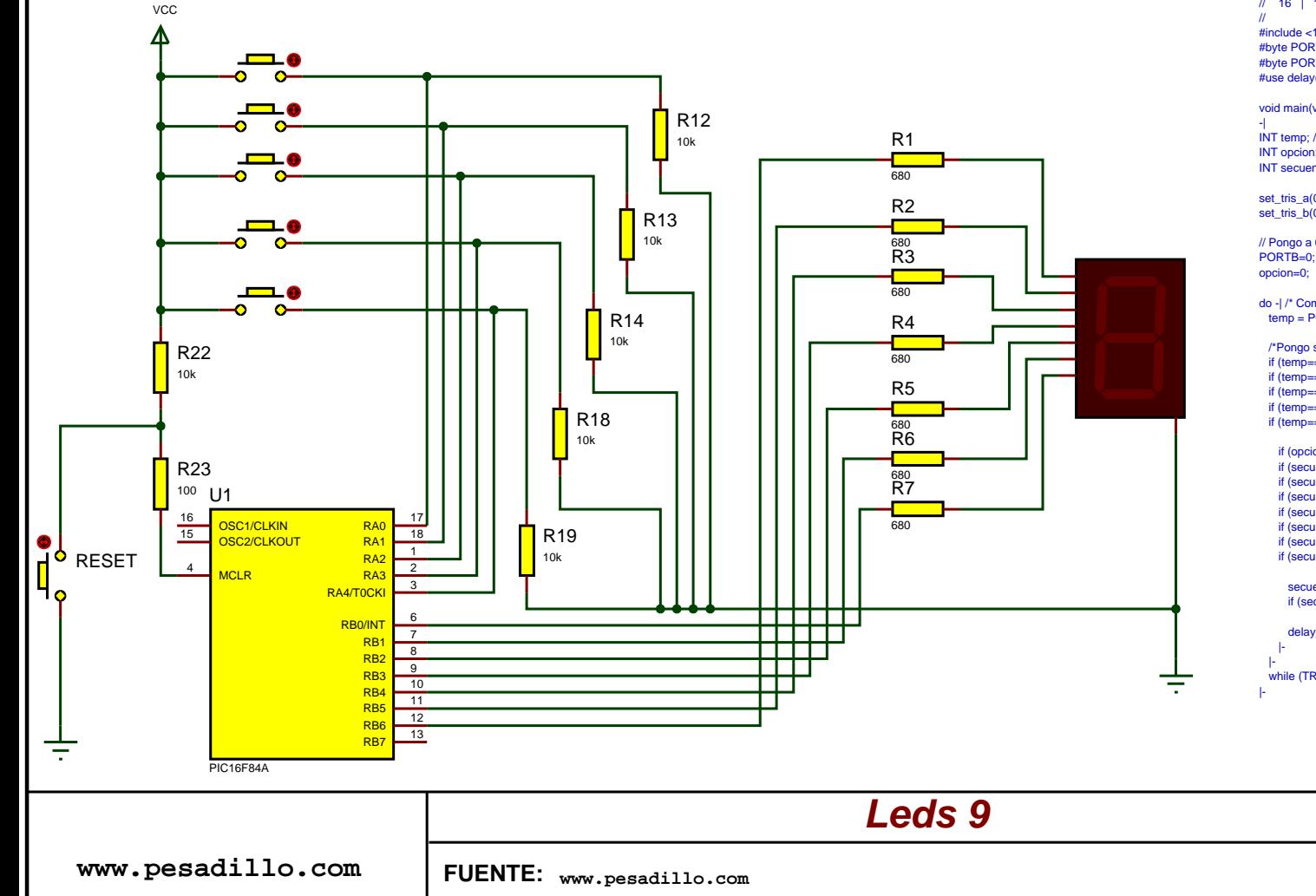

*Leds 9 Codigo programado en el pic "C"*

// Display que se enciende segun la entrada A

- // La salida se realiza por la puerta B
- // Equivalencia de los pulsadores.
- // Valor Valor en
- // decimal la puerta
- $/$ // 1 | 00001
- $/1/2$  | 00010
- $/$ // 4  $\dot{1}$  00100
- $\overline{U}$   $\overline{R}$   $\overline{I}$  01000
- $/$ // 16 | 10000

// #include <16f84A.h> //Utilizo la libreria del pic a utilizar #byte PORTA=0x05 //Apunto la puerta A a la posicion 0x05 (banco 0) #byte PORTB=0x06 //Apunto la puerta B a la posicion 0x06 (banco 0) #use delay(clock=4000000) //Especifico que utilizo "reloj" de 4MhZ

void main(void) /\* Comienzo programa \*/

-| INT temp; // Defino un valor temporal INT opcion; // Defino la variable que especifica el pulsador INT secuencia;// Defino la variable temporal que se mostrará

set\_tris\_a(0xff); //Pongo a PA como entradas set\_tris\_b(0x00); //Pongo a PB como salidas

// Pongo a 0 las salidas antes de empezar

do -| /\* Comienzo de un bucle \*/ temp = PORTA; /\* Asigno a la variable el valor de la puerta A \*/

 /\*Pongo secuencia a principio, escojo opcion y valor tope\*/ if (temp==1) -|opcion=0;secuencia=48;PORTB=secuencia;| if (temp==2) -|opcion=0;secuencia=109;PORTB=secuencia;| if (temp==4) -|opcion=0;secuencia=121;PORTB=secuencia;| if (temp==8) -|opcion=0;secuencia=51;PORTB=secuencia;| if (temp==16) -|opcion=1;secuencia=0;|-

if (opcion==1) -l//Representar contando de 0 a 6 if (secuencia==0) PORTB=126; //Saco el el valor decimal if (secuencia==1) PORTB=48; //que corresponde con el if (secuencia==2) PORTB=109; //BINARIO que debe mostrar if (secuencia==3) PORTB=121; //el numero en el display. if (secuencia==4) PORTB=51; if (secuencia==5) PORTB=91; if (secuencia==6) PORTB=95;

 secuencia+=1; //Voy al numero siguiente if (secuencia>=7) secuencia=0;//Si me paso, pon a 0

delay\_ms(100);//mostrar durante este tiempo.

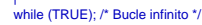

**TESTED**

## NOTA: Sustituya los caracteres "-|" por comienzo de llave y los caracteres "|-" por fin de llave.

*ej9.DSN* **Revisado: 26/11/2009**

**Version:** *1*